## 세 출 예 산 사 업 명 세 서

**2016**년도 추경 **1** 회 일반회계 생활보장과

부서**:** 생활보장과 정책**:** 저소득층의 안정적인 생활 지원 단위**:** 국민기초생활보장수급자 지원 **(**단위**:**천원**)**

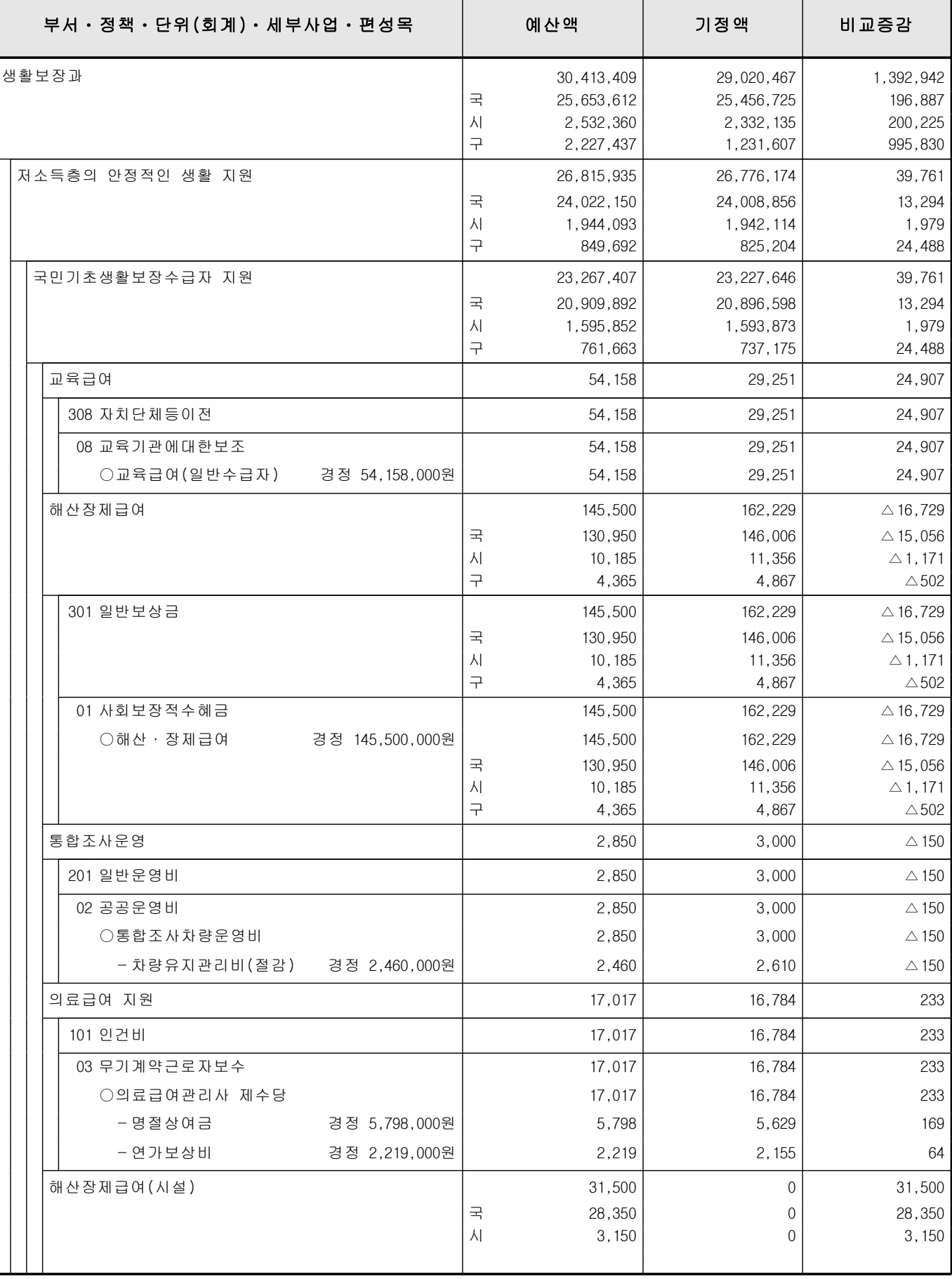

부서**:** 생활보장과 정책**:** 저소득층의 안정적인 생활 지원 단위**:** 국민기초생활보장수급자 지원 **(**단위**:**천원**)**

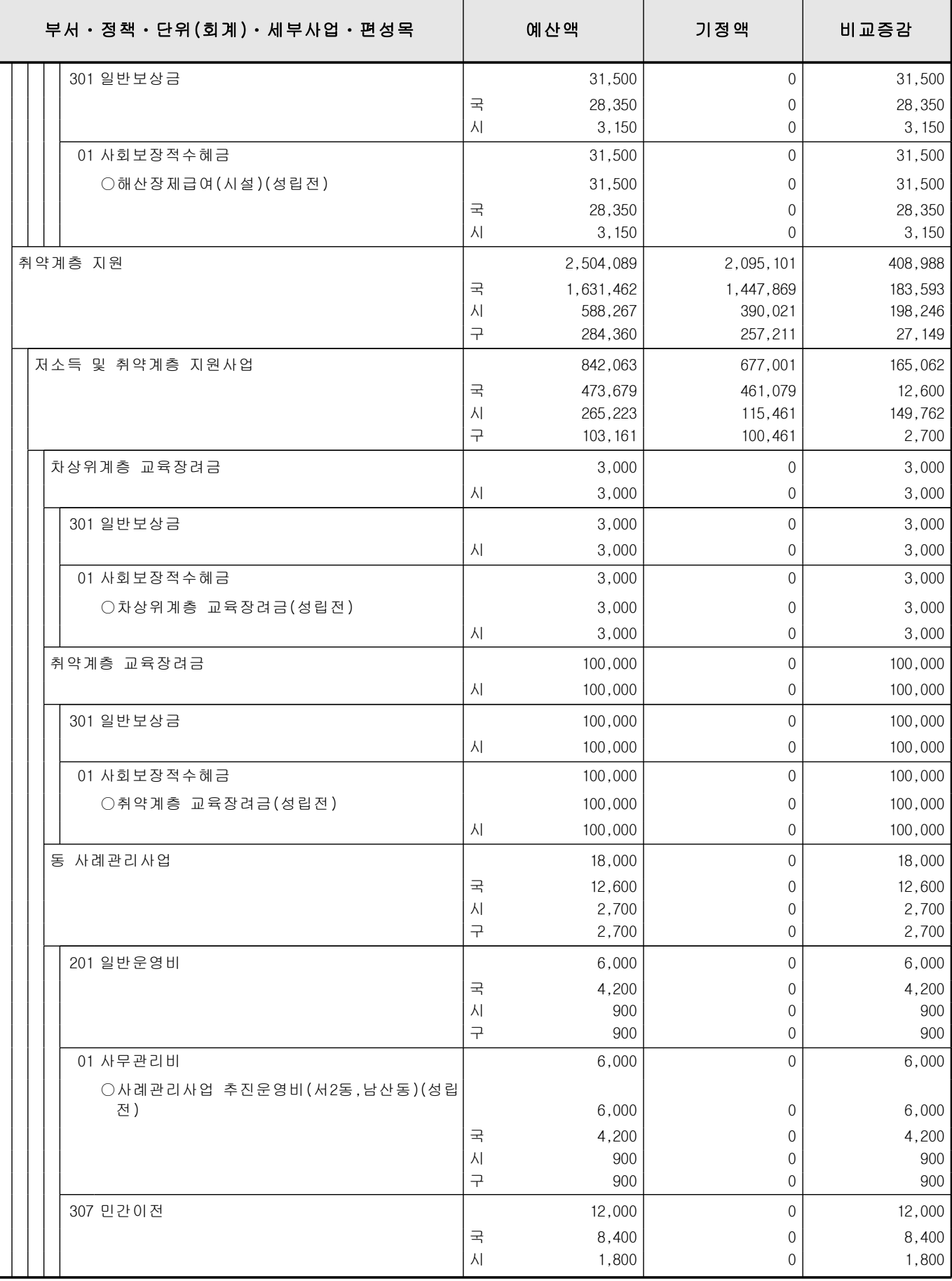

부서**:** 생활보장과

정책**:** 취약계층 지원

단위**:** 저소득 및 취약계층 지원사업 **(**단위**:**천원**)**

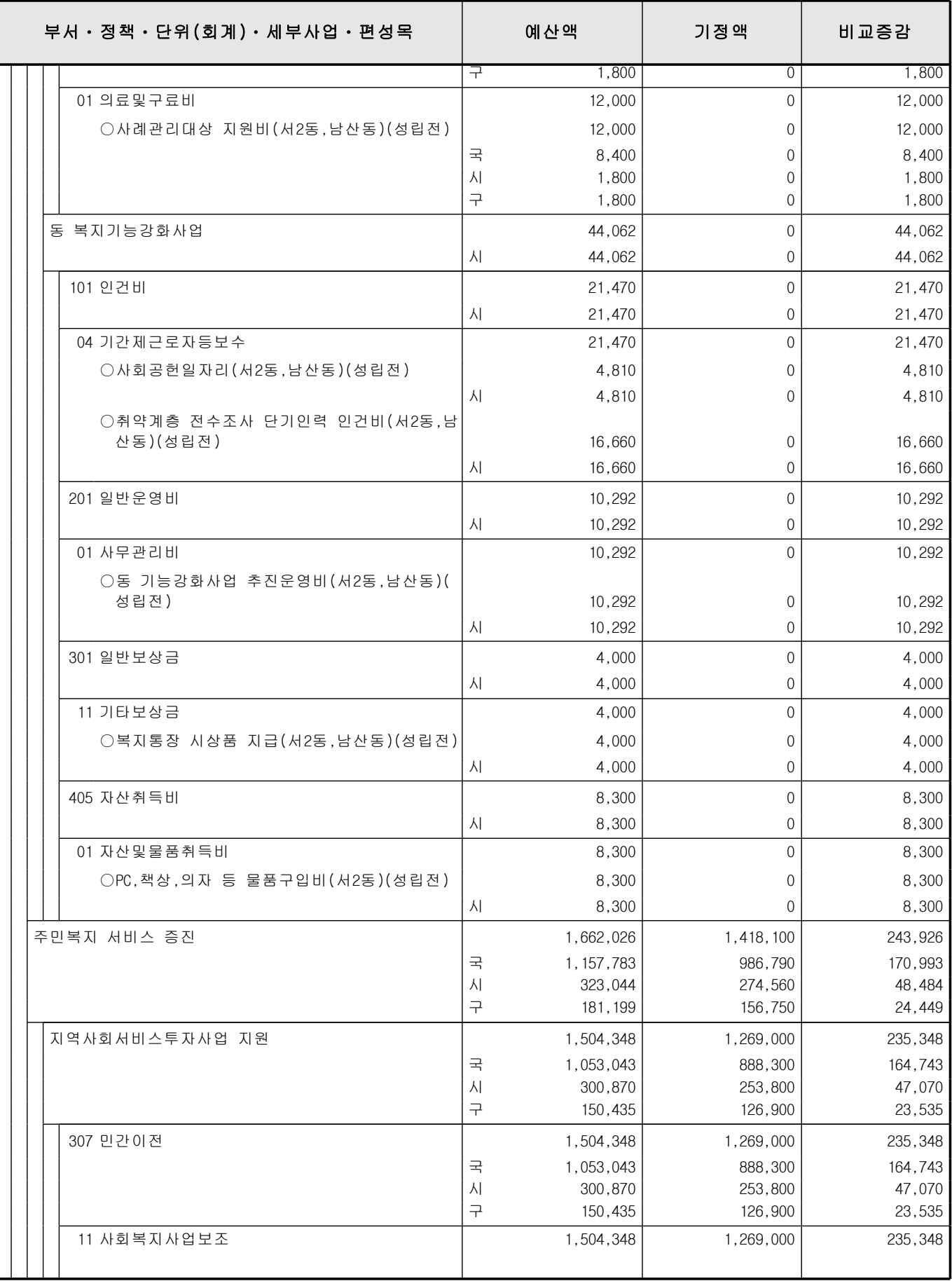

부서**:** 생활보장과 정책**:** 취약계층 지원 단위**:** 주민복지 서비스 증진 **(**단위**:**천원**)**

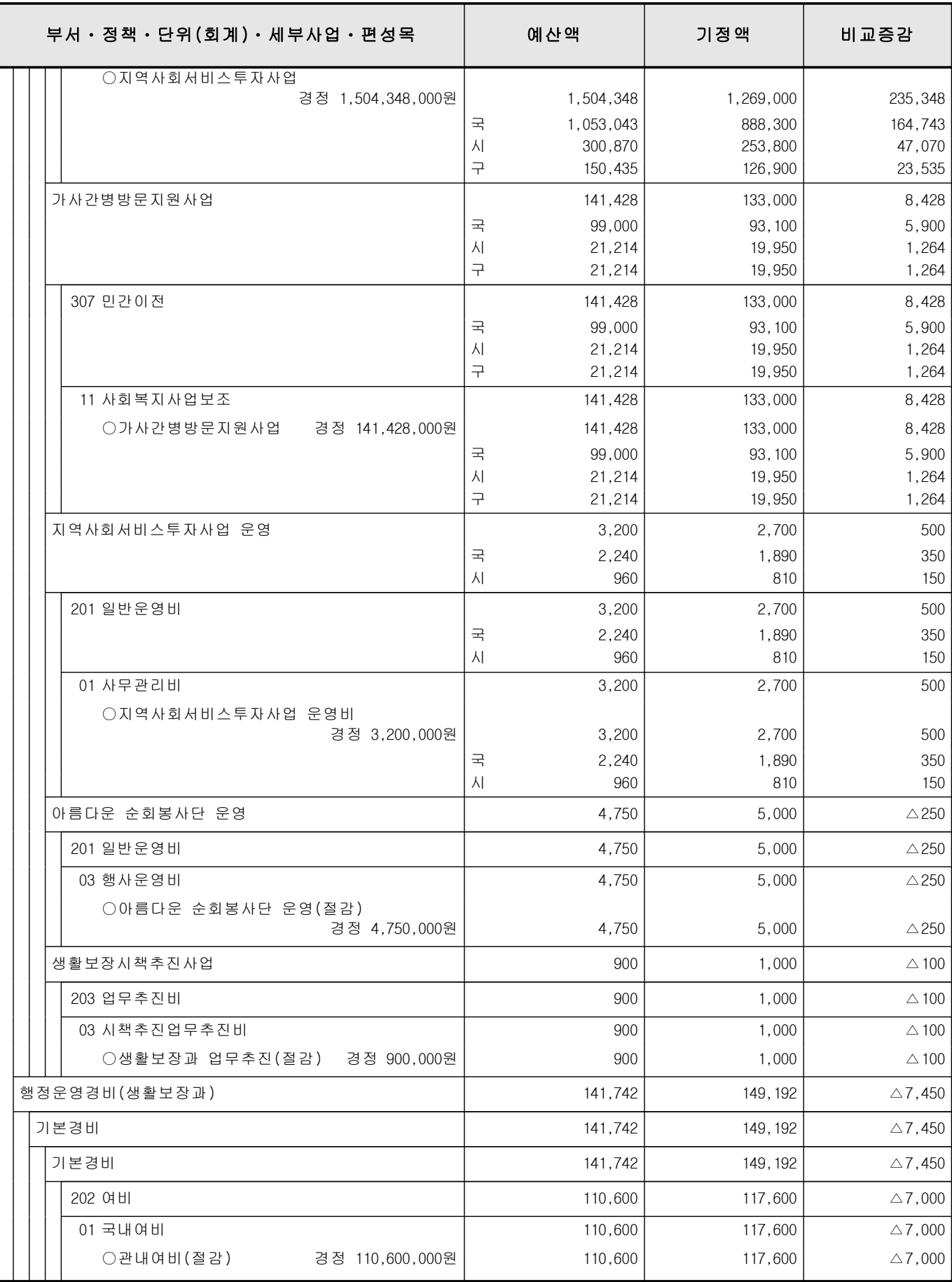

부서**:** 생활보장과

정책**:** 행정운영경비**(**생활보장과**)**

단위**:** 기본경비 **(**단위**:**천원**)**

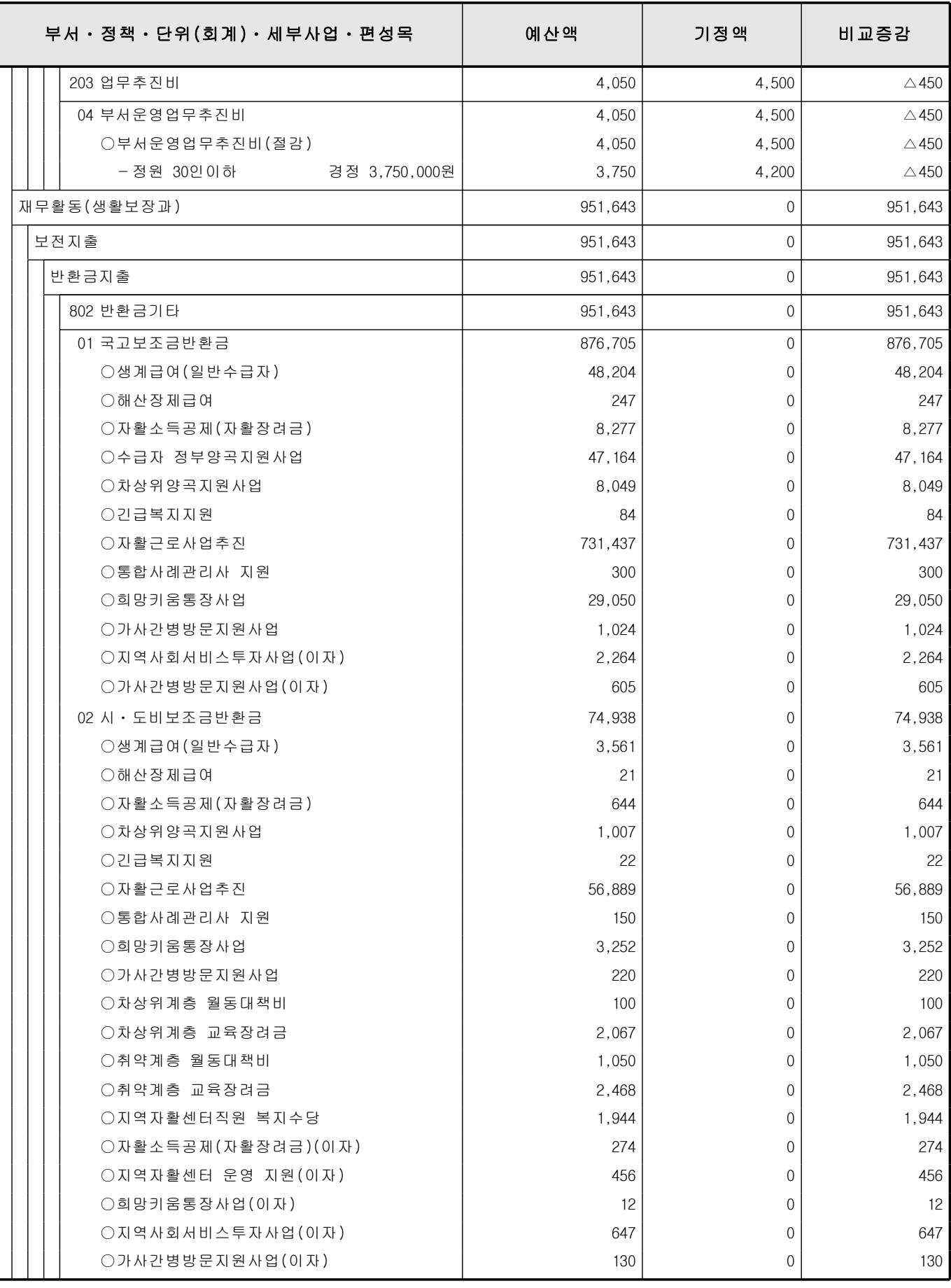

부서**:** 생활보장과 정책**:** 재무활동**(**생활보장과**)** 단위**:** 보전지출 **(**단위**:**천원**)**

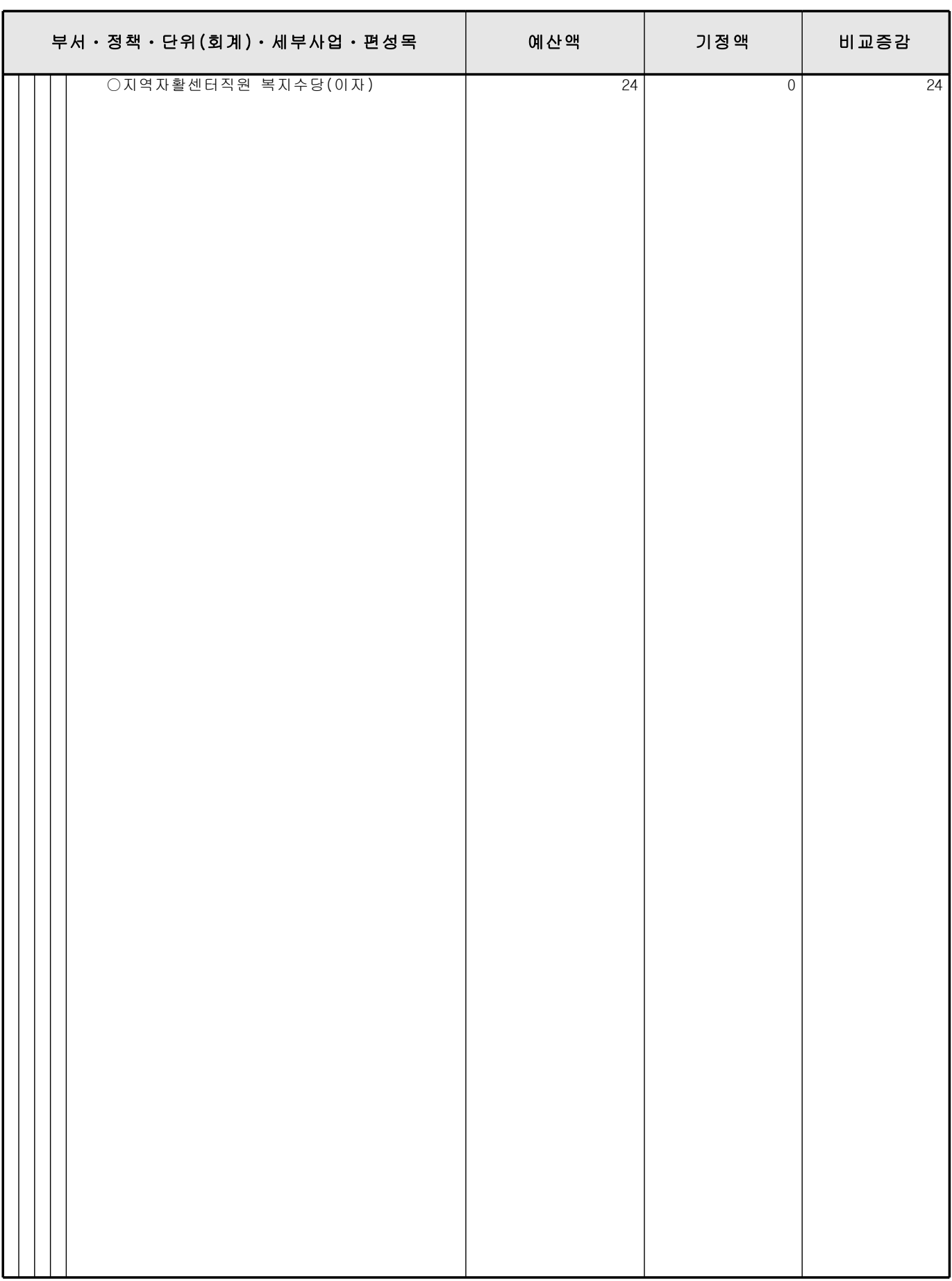